## 入札情報サービスを利用した閲覧図書等の閲覧について

 本市では平成26年10月から指名競争入札について、かごしま県電子入札システムを使用した電 子入札を試行的に実施しますが、同入札についての閲覧図書等については原則、同システムの「入札 情報サービス(工事・委託)」に掲載いたします。

その確認方法については、以下のとおりです。 (アドレス) <http://www.kagoshima-nyusatsu.jp/>

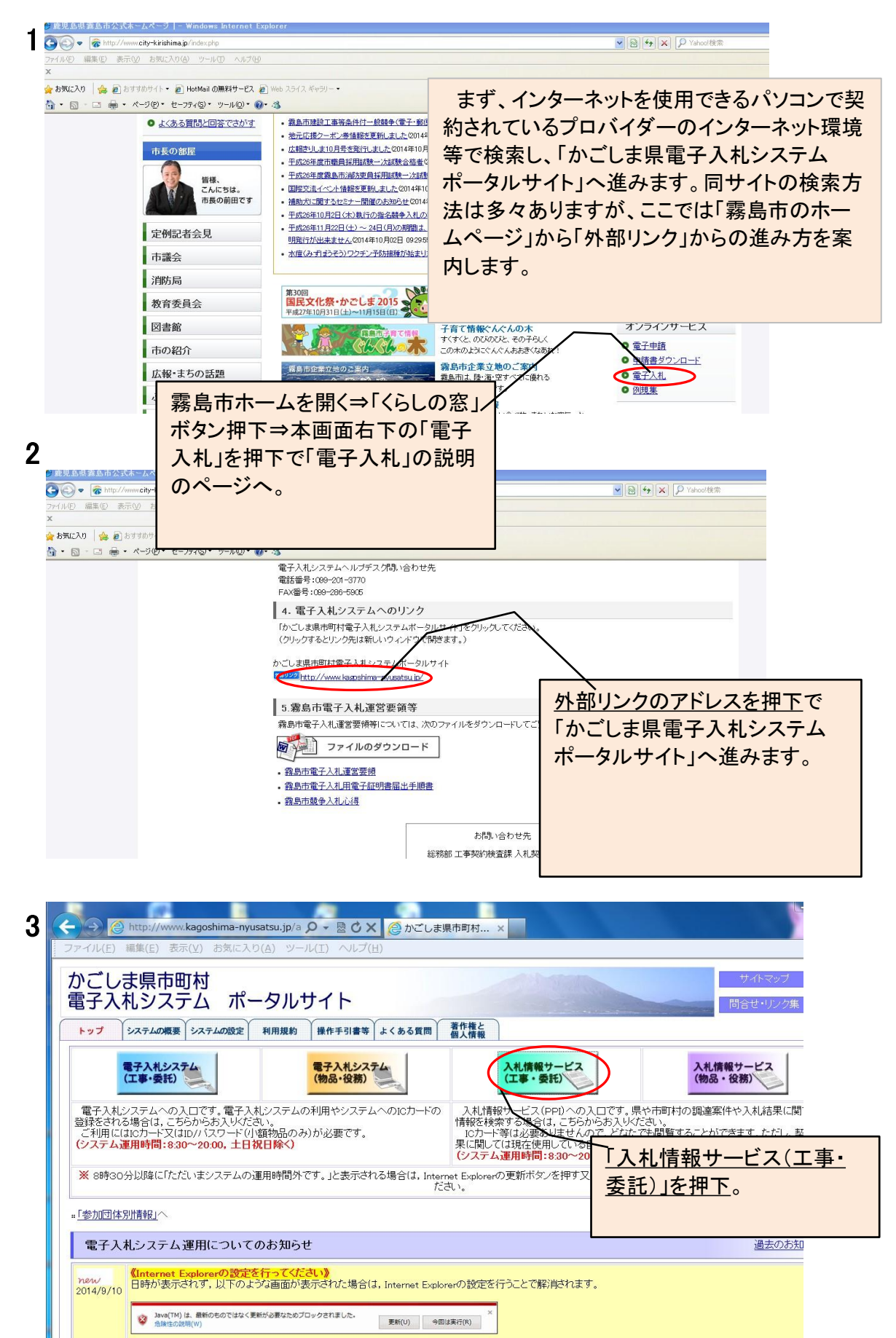

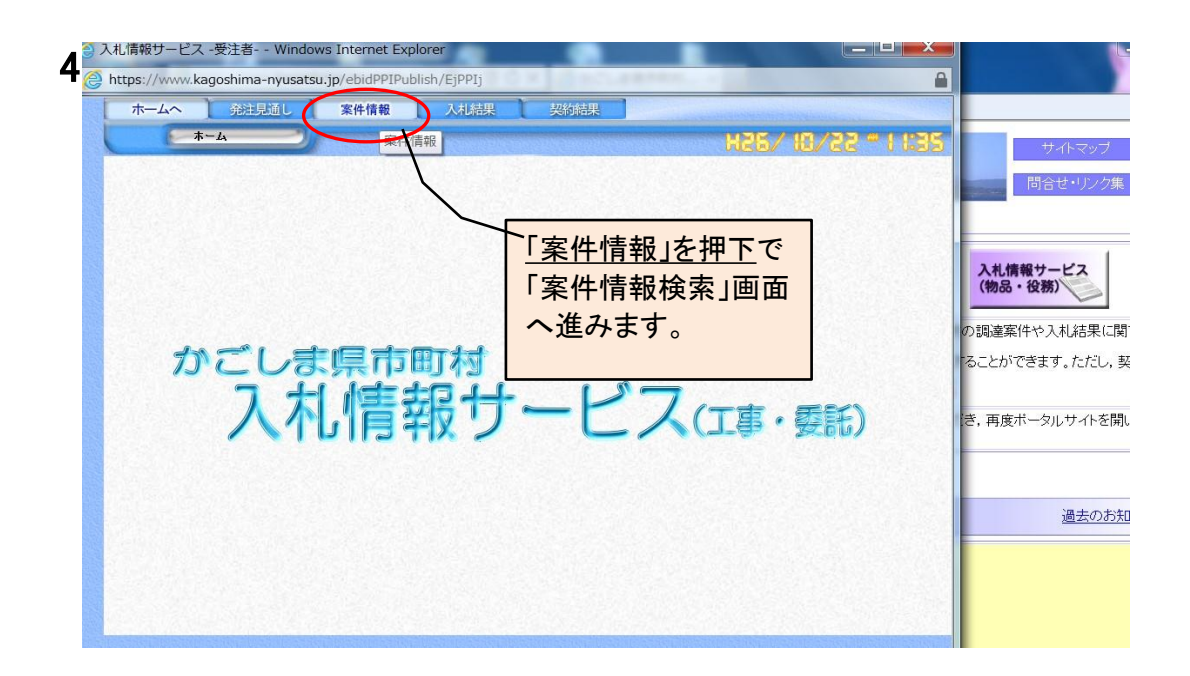

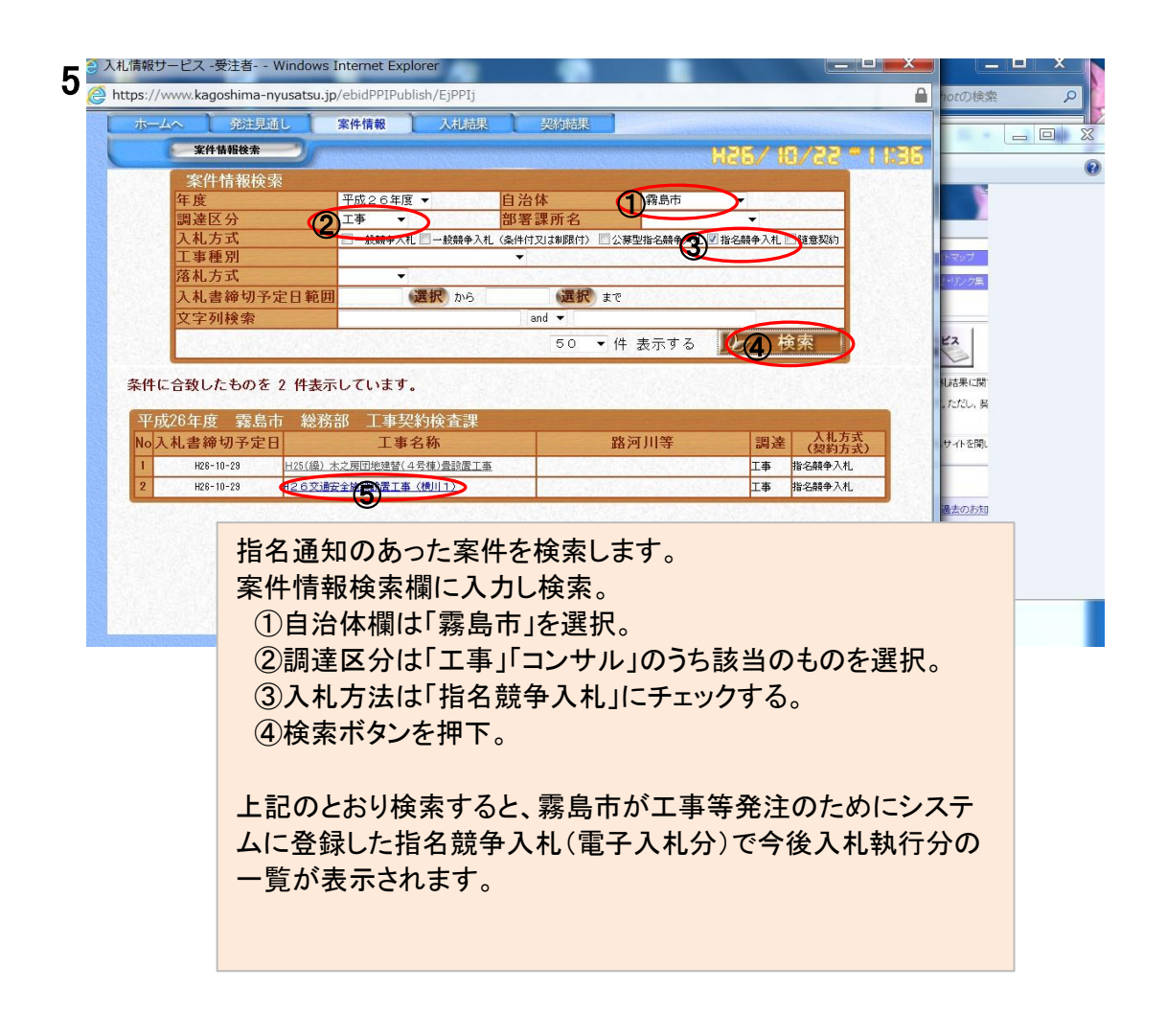

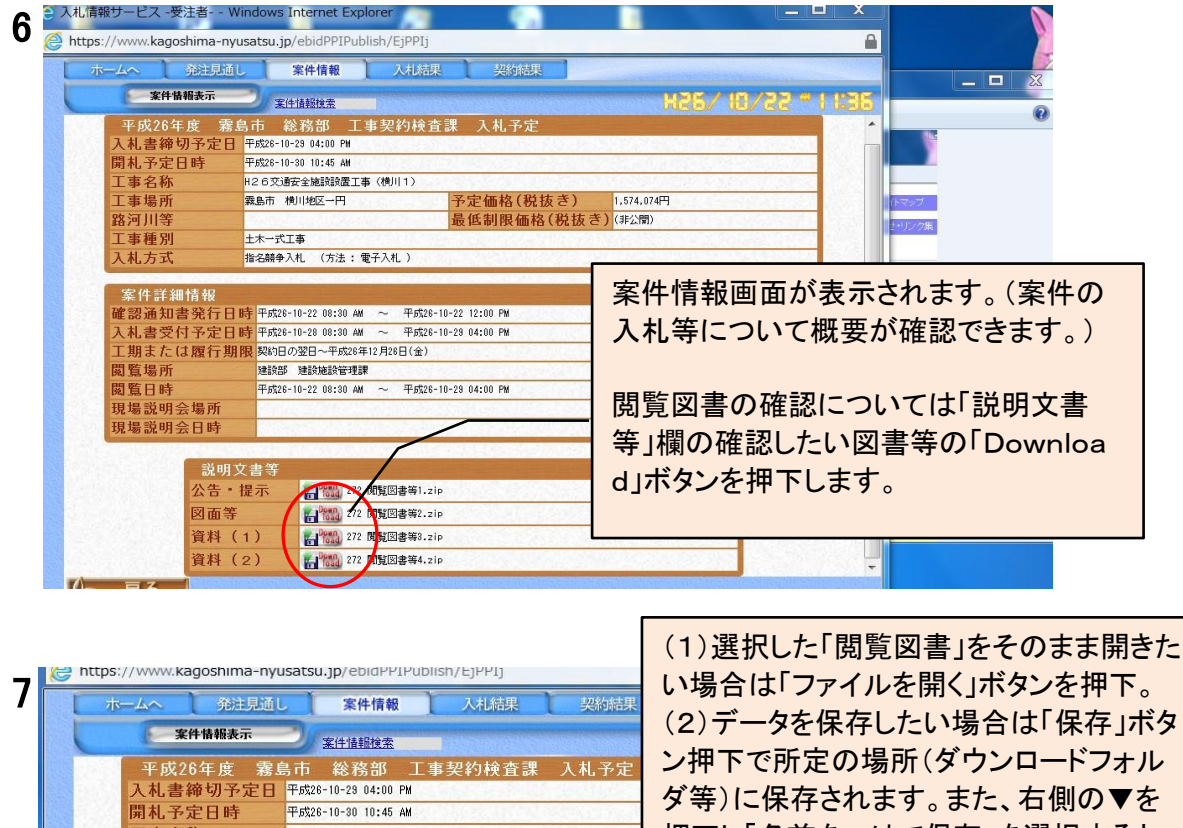

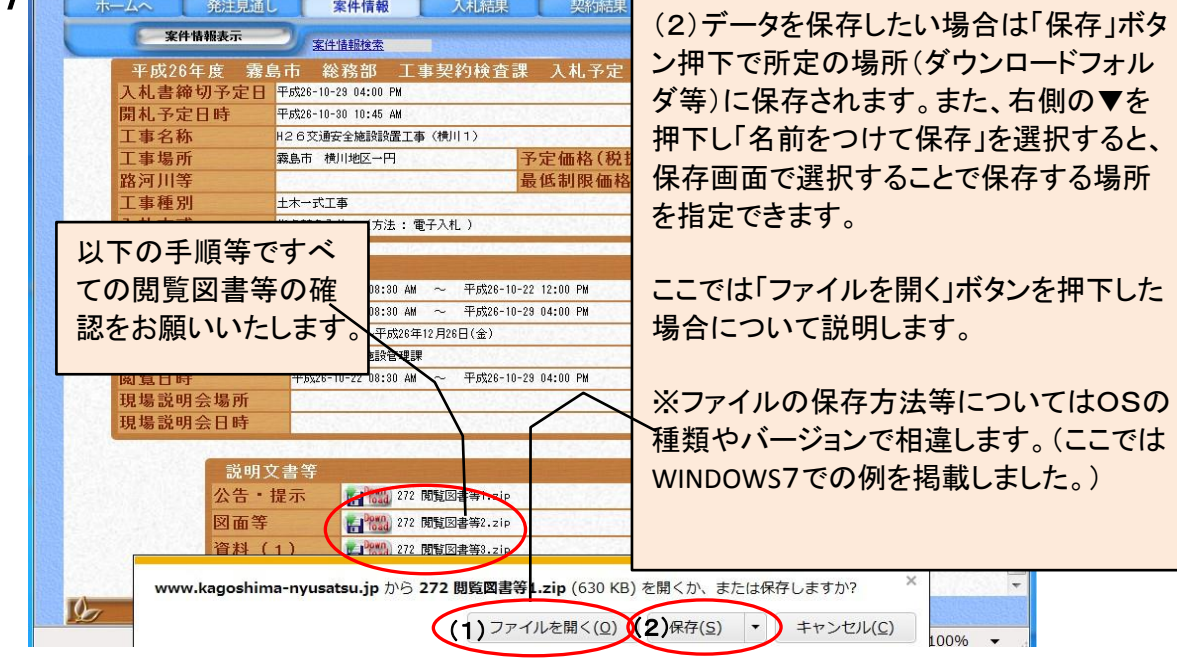

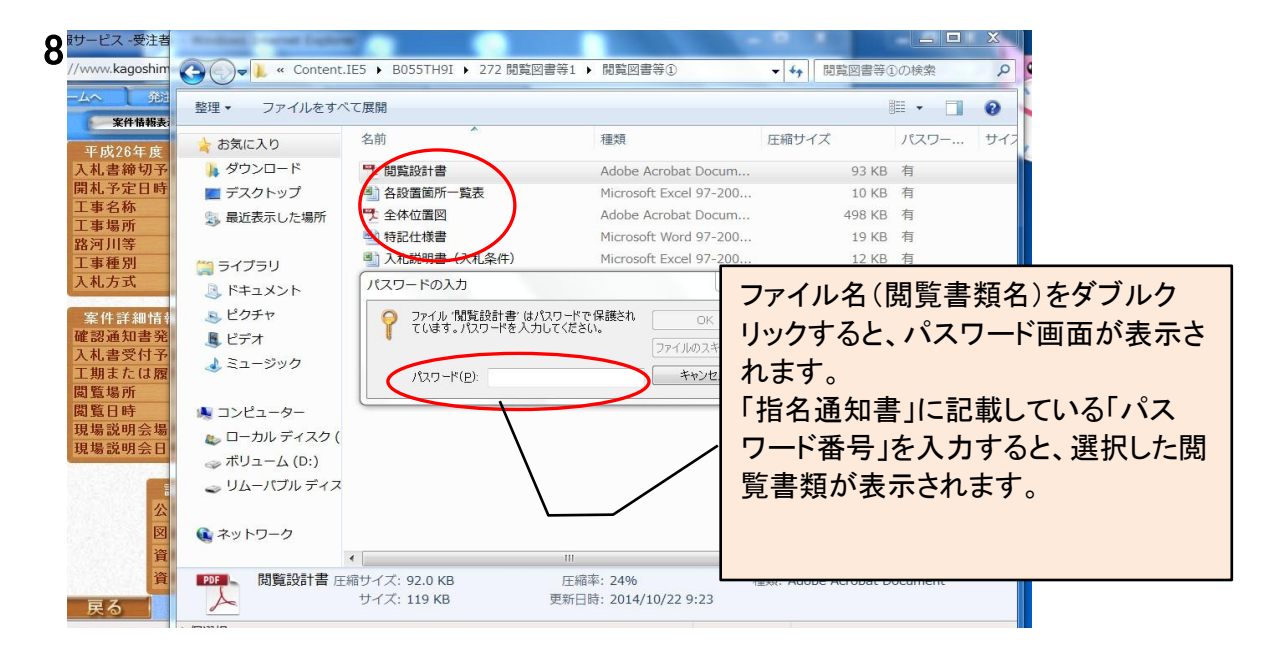